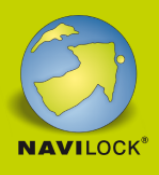

# **Delock USB Type-C™ Adapter zu VGA (DP Alt Mode) 1080p – kompaktes Design**

#### **Beschreibung**

Dieser Adapter von Delock ist für den Anschluss eines **VGA Monitors** an einen Computer mit **USB-C™ Schnittstelle und DisplayPort Alternate Mode** Unterstützung geeignet. Somit kann der Adapter an verschiedenen Notebooks wie dem MacBook, Chromebook und ähnlichen angeschlossen werden. Außerdem kann der Adapter an einer Thunderbolt™ 3 Schnittstelle betrieben werden.

#### **Kleiner stabiler Helfer**

Aufgrund seiner **geringen Maße und seines stabilen Metallgehäuses** eignet sich dieser Delock Adapter besonders für unterwegs. Durch die kleine Bauform passt der USB Adapter in jede Hosentasche, oder kann zusammen mit dem Notebook oder Tablet in die Tasche gepackt und im Bedarfsfall genutzt werden.

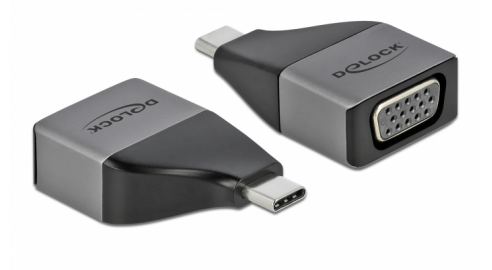

#### **Artikel-Nr. 64002**

EAN: 4043619640027 Ursprungsland: China Verpackung: Retail Box

### **Technische Daten**

- Anschlüsse:
	- 1 x SuperSpeed USB (USB 3.2 Gen 1) USB Type-C™ Stecker
	- 1 x VGA 15 Pin Buchse
- Chipsatz: Algotek AG9300
- Auflösung bis 1920 x 1080 @ 60 Hz (abhängig vom System und der angeschlossenen Hardware)
- Übertragung von Videosignalen
- USB Bus Power
- Plug & Play
- $\bullet$  Maße (LxBxH): ca. 42 x 25 x 12 mm
- Farbe: grau

#### **Systemvoraussetzungen**

- Android 9.0 oder höher
- Chrome OS 83.0 oder höher

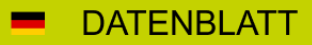

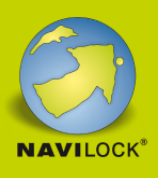

- iPad Pro (3. Generation) oder höher
- Linux Kernel 5.4 oder höher
- Mac OS 10.15.6 oder höher
- Windows 8.1/8.1-64/10/10-64
- PC oder mobile Geräte mit einem freien USB Type-C™ oder Thunderbolt™ 3 Port

#### **Packungsinhalt**

USB-C™ zu VGA Adapter

#### **Abbildungen**

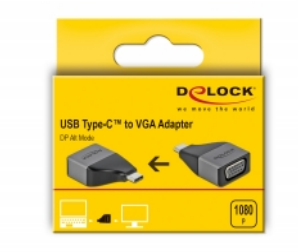

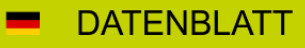

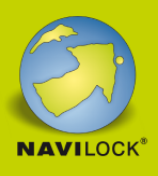

## **Allgemein**

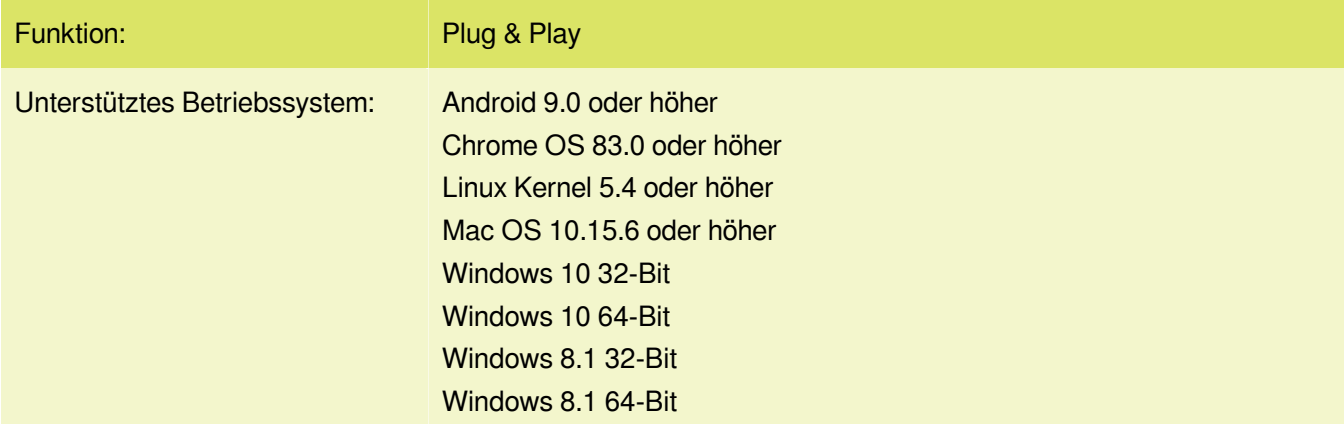

#### **Schnittstelle**

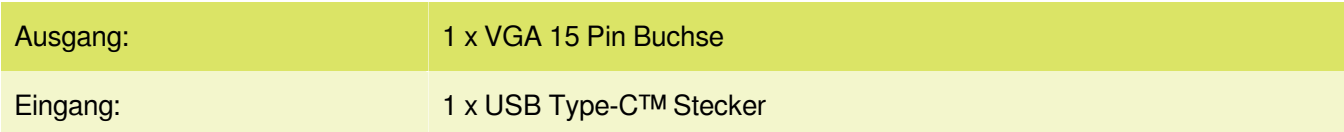

## **Technische Eigenschaften**

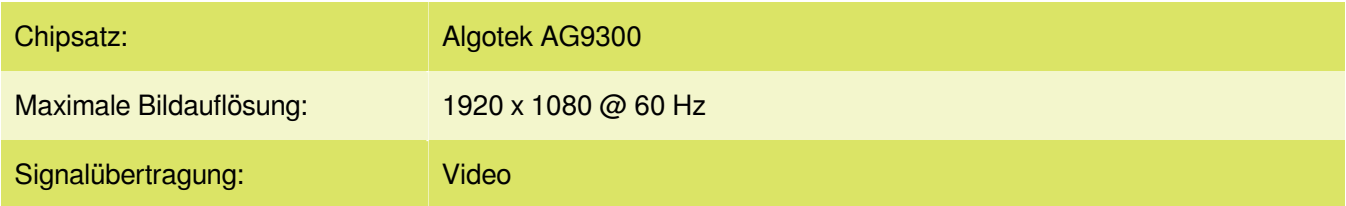

## **Physikalische Eigenschaften**

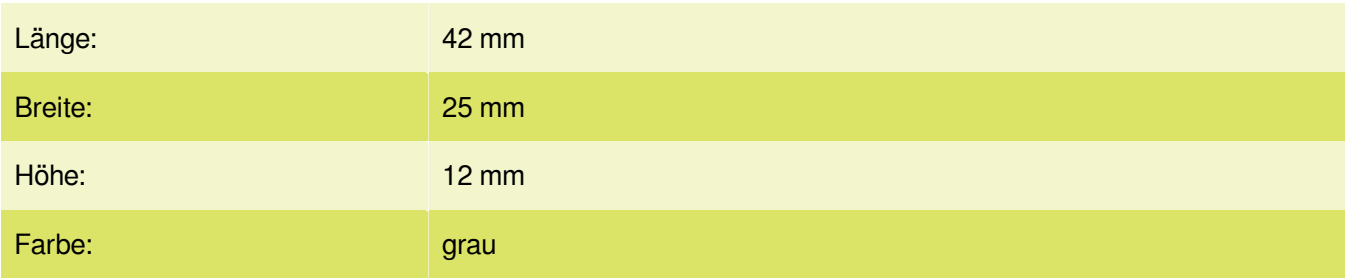